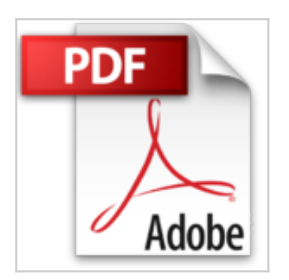

# **Final Cut Pro 6**

Diana Weynand

La Télécharger *D* Lire En Ligne

**Final Cut Pro 6** Diana Weynand

**<u>[Download](http://bookspofr.club/fr/read.php?id=2744082023&src=fbs) [Final Cut Pro 6 ...pdf](http://bookspofr.club/fr/read.php?id=2744082023&src=fbs)</u>** 

**[Read Online](http://bookspofr.club/fr/read.php?id=2744082023&src=fbs)** [Final Cut Pro 6 ...pdf](http://bookspofr.club/fr/read.php?id=2744082023&src=fbs)

## **Final Cut Pro 6**

Diana Weynand

**Final Cut Pro 6** Diana Weynand

### **Téléchargez et lisez en ligne Final Cut Pro 6 Diana Weynand**

### 642 pages

#### Présentation de l'éditeur

Formez-vous aux techniques professionnelles du montage avec un ouvrage certifié Apple ! Conforme à la méthode de formation Apple, ce livre envisage tous les aspects du montage sous Final Cut Pro 6 en s'appuyant sur un film documentaire professionnel et une série télévisée. Diana Weynand, votre formatrice, commence par enseigner les techniques de base du montage et vous fait progressivement découvrir la puissance des fonctions plus avancées de Final Cut Pro. Chaque chapitre est une leçon complète qui envisage des aspects spécifiques du montage vidéo en utilisant des films réalisés par des professionnels. Dès que vous aurez maîtrisé l'interface du programme, vous apprendrez à marquer et à monter des plans de manière à obtenir un prémontage. Vous apprendrez ensuite à ajuster la durée de vos plans, et découvrirez des tâches plus complexes comme le mixage des pistes audio, le titrage, la création de transitions et d'effets d'animation, l'application de filtres, et l'étalonnage en temps réel, ainsi que l'utilisation de divers formats de fichiers et des différents angles de prises de vues d'une même scène. Le DVD, en version originale, contient des supports de cours et les fichiers d'exemples. Les leçons vous guident pas à pas dans la réalisation de projets concrets. Download and Read Online Final Cut Pro 6 Diana Weynand #APRDXB4YCZI

Lire Final Cut Pro 6 par Diana Weynand pour ebook en ligneFinal Cut Pro 6 par Diana Weynand Téléchargement gratuit de PDF, livres audio, livres à lire, bons livres à lire, livres bon marché, bons livres, livres en ligne, livres en ligne, revues de livres epub, lecture de livres en ligne, livres à lire en ligne, bibliothèque en ligne, bons livres à lire, PDF Les meilleurs livres à lire, les meilleurs livres pour lire les livres Final Cut Pro 6 par Diana Weynand à lire en ligne.Online Final Cut Pro 6 par Diana Weynand ebook Téléchargement PDFFinal Cut Pro 6 par Diana Weynand DocFinal Cut Pro 6 par Diana Weynand MobipocketFinal Cut Pro 6 par Diana Weynand EPub

**APRDXB4YCZIAPRDXB4YCZIAPRDXB4YCZI**